2 0 2 3 年 1 1 月 1 日

お客さま 各位

長野県 労働金 庫

## インターネットバンキングにおける 2024 年以降の NISA の 定時定額買付契約に関するご案内

平素より<長野ろうきん>をご利用いただき、誠にありがとうございます。

さて、当金庫では、2023 年 11 月下旬よりインターネットバンキングにおいても、2024 年以降 の NISA 制度に係る定時定額買付契約のお申込み (新規・変更) を順次開始いたします。

NISA 口座をお持ちのお客様におかれましては、お客様のご契約状況等により、お申込開始日が 異なるため、下記のとおりご案内申し上げます。

記

## 1.新規申込み

(1)2024 年以降の NISA から契約のお申込みをする場合

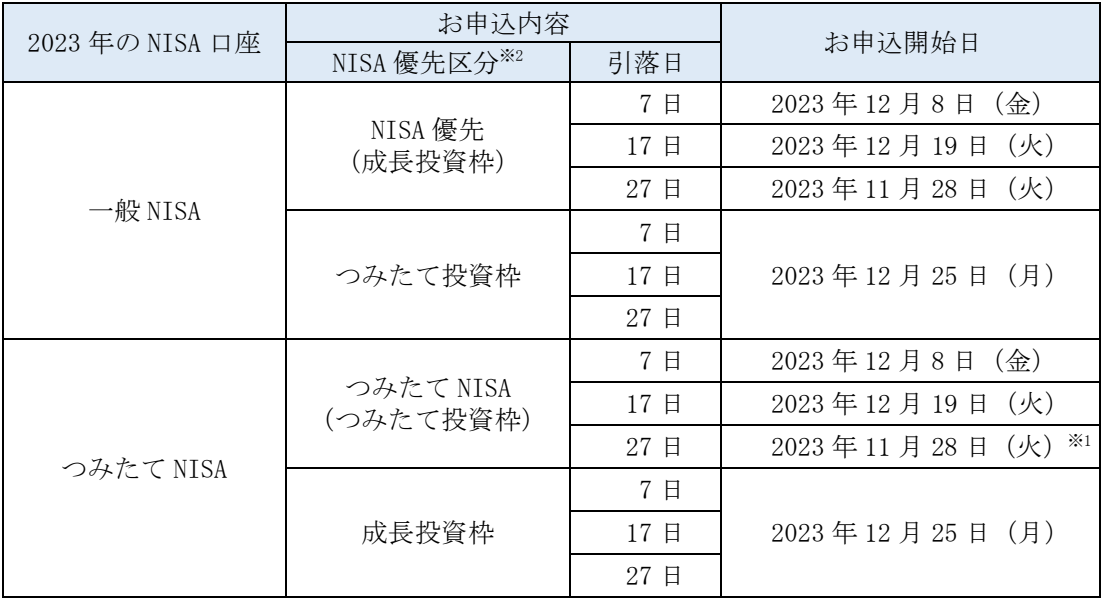

※1 2024 年以降、つみたて投資枠でのお申込みにおいては、120 万円を年間買付可能上限金額と して「毎月の購入金額」等の受付を行います。

ただし、2023 年 11 月 28 日(火)~2023 年 12 月 21 日(木)までのお申込みについては、 年間買付可能上限金額が 40 万円(つみたて NISA に準じる)となりますのでご注意ください。 年間買付可能上限金額が 120 万円(2024 年以降の NISA 制度に準じる)となるお申込みは、 2023 年 12 月 22 日(金)以降に可能となります。

※2 お申込時に選択する「NISA 優先区分」については、2023年12月24日 (日)までは、現行制 度に準じた表示となりますので、「成長投資枠」でのお申込みの場合は「NISA 優先」を選択 し、「つみたて投資枠」でのお申込みの場合は「つみたて NISA」を選択してください。

(2) 現行 NISA から契約のお申込みをする場合

引落開始日の 5 営業日前までにお申込みください。

現行の NISA 口座の定時定額買付契約は、原則として 2024 年 1 月からの新しい NISA 制度 へ引継ぎますので、購入金額等の変更がない場合は、お手続きは必要ありません。

ただし、現行の一般 NISA で定時定額買付を行っている商品が新しい NISA 制度の成長投資 枠の対象外※である場合は、2024 年 1 月以降(受渡日基準)は、非課税で買付することがで きないため、定時定額買付契約の廃止のお手続きが必要になりますので、お取引店までご相 談ください。なお、お手続きがない場合は、課税口座での買付になります。

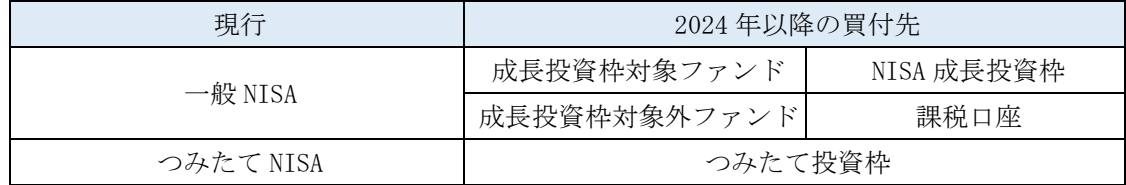

※成長投資枠対象外ファンドについては、ファンド名の先頭に「【新N対象外】」と表示してい ます。

## 2.変更申込み

2024 年 1 月以降の定時定額買付契約について購入金額を変更される場合は、引落開始月 の前月の引落日の翌日から受付します。例えば、引落日(非営業の場合は翌営業日)が 27 日の契約は 2023 年 11 月 28 日 (火) より、7 日の契約は 2023 年 12 月 8 日 (金) より、 17 日の契約は 2023 年 12 月 19 日(火)より申込みが可能です。

ただし、引落日を 27 日とするつみたて NISA の定時定額買付契約について、購入金額の変 更により年間買付金額を「40 万円以上 120 万円以下」にする場合の申込みは、2023 年 12 月 22 日(金)から可能となります。

## 3. お問い合わせ先

ろうきんダイレクトヘルプデスク 0120-609-028 受付時間:平日 9:00~17:00 ※土日祝、12 月 31 日~1 月 3 日はご利用いただけません。 ※投資信託に関するお問い合わせは、"3"と"♯"を押してください。

以 上